#### **Project Logistics FAQ:**

1. How do I register? What is the deadline?

Sign up at icaap.remote-learner.net. Create an account and enroll in the course titled 2019 HPV Vaccine Quality Improvement Project. Please call 312-733-1026 ext. 207 with any questions. (The project platform is through the Illinois Chapter of the AAP.) Enrollment closes April 12, 2019.

2. Who can participate?

Any primary care clinician in Illinois, Iowa, Kansas, Missouri, Nebraska and Wisconsin may enroll.

3. What is the cost?

As this is a grant funded initiative, there is no cost to participants.

4. How long is the project?

Programming begins in April and concludes in September.

5. Are there any in-person meetings?

This activity is conducted as an online learning collaborative only. Curriculum is presented through three live webinars with group discussions, held throughout the sixmonth course.

6. How do I get my materials?

All curriculum materials are archived within the online learning management system, including the educational modules, recordings of the project-wide webinars, and HPV/QI resources.

7. Do you have to be an AAP Chapter member?

While chapter membership is not required, we encourage you to join your state chapter and enjoy the many opportunities afforded that membership.

8. Who do I contact for technical support or other questions?

Please call 312-733-1026 ext. 207 with any questions, or email Dru O'Rourke at <u>dorourke@illinoisaap.com</u>.

9. How and when do I get my CME and MOC IV credits?

You will receive CME and MOC credit at the end of the project. In order to receive CME, you must view all educational modules and complete the activity evaluation. To receive MOC credit, participants are required to enter three cycles of data and submit a project attestation form.

10. I participated in the 2018 project. Can I sign up again to earn credits?

Yes.

#### See below for course enrollment instructions:

**Step 1** – Open icaap.remote-learner.net and select "Create Account" in the top right corner:

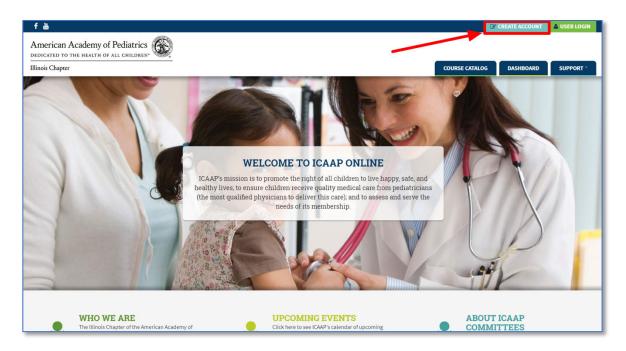

**Step 2** – Click the "Create new account" button in the lower right corner:

| f 💩                                                                                                    | You are currently using guest access                                                                                                    |
|----------------------------------------------------------------------------------------------------|----------------------------------------------------------------------------------------------------|
| American Academy of Pediatrics                                                                                      | COURSE CATALOG DASHBOARD SUPPORT                                                                                                    |
|                                                                                                    |                                                                                                    |
| Log in                                                                                                    | Is this your first time here?                                                                                                    |
| Username / email                                                                                                    | Hil For full access to courses you'll need to take a minute to create a<br>new account for yourself on this web site. Each of the individual<br>courses may also have a one-time "enrollment key", which you won't need<br>until later. Here are the steps:                                                                                                    |
| Remember username<br>Log IID<br>Forgotten your username or password?<br>Cookies must be enabled in your browser (*) | <ol> <li>Fill out the New Account form with your details.</li> <li>An email will be immediately sent to your email address. If you do not receive this email within 24 hours, please contact Elsie Divinagracia at edivinagracia@illineisa.com to confirm your account.</li> <li>Read your email, and citick on the web link it contains.</li> <li>Your account will be confirmed and you will be logged in.</li> <li>Hyou are prompted for an "enrollment key" - use the one that your course administrator has given you. This will "enroll" you in the course.</li> <li>You can one access the full course. From woo noy ou will only need to enter your personal username and password (in the form on this page) to log in and access any course you have enrolled in.</li> </ol> |

**Step 3 –** Fill out all required fields in the "New account" form:

|                                                                                                    |                                                                                                    | C              | CREATE ACCOUNT | 📥 USER LOGIN   |
|----------------------------------------------------------------------------------------------------|----------------------------------------------------------------------------------------------------|----------------|----------------|----------------|
| American Academy of Peo                                                                                                    |                                                                                                    |                |                |                |
| Illinois Chapter                                                                                                    |                                                                                                    | COURSE CATALOG | DASHBOARD      | SUPPORT *      |
| icaap.remote-learner.n                                                                                                    | et                                                                                                    |                |                |                |
| Home 🕨 Log in 🕨 New account                                                                                                    |                                                                                                    |                |                |                |
|                                                                                                    |                                                                                                    |                |                |                |
| New account                                                                                                    |                                                                                                    |                |                |                |
|                                                                                                    |                                                                                                    |                |                | ▼ Collapse all |
| Choose your username and particular the second particular terms of the second particular terms of terms of terms of | assword                                                                                                    |                |                |                |
| Username*                                                                                                    |                                                                                                    |                |                |                |
|                                                                                                    | The password must have at least 8 characters, at least 1 digit(s), at least 1 lower case letter(s), at least 1 upper case letter(s) |                |                |                |
| Password*                                                                                                    | Imask                                                                                                    |                |                |                |
|                                                                                                    |                                                                                                    |                |                |                |
| ▼ More details                                                                                                    |                                                                                                    |                |                |                |
| Email address*                                                                                                    |                                                                                                    |                |                |                |
| Email (again)*                                                                                                    |                                                                                                    |                |                |                |
| First name*                                                                                                    |                                                                                                    |                |                |                |
|                                                                                                    |                                                                                                    |                |                |                |
| Last name*                                                                                                    |                                                                                                    |                |                |                |
| City/town                                                                                                    |                                                                                                    |                |                |                |
| Country                                                                                                    | Select a country                                                                                                    |                |                |                |
| ▼ Other fields                                                                                                    |                                                                                                    |                |                |                |

**Step 4** – When you have completed all fields, click the "Create my new account" button:

| Primary Specialty*                                         | Other •                                          |
|------------------------------------------------------------|--------------------------------------------------|
| Primary Board Number                                       |                                                  |
| Secondary Specialty                                        | •                                                |
| Other Secondary Specialty                                  |                                                  |
| Secondary Board Number                                     |                                                  |
| National Provider Identification<br>Number (if applicable) |                                                  |
| AAP ID (if applicable)                                     |                                                  |
| Gender                                                     | Male •                                           |
| Race                                                       | Non-Hispanic White                               |
| Other Languages Spoken                                     |                                                  |
| Number of Years in Practice                                | 0.5 •                                            |
| Are you currently in practice?                             | No 🔻                                             |
| Security question 🕐                                        | 🗸 līm not a robot 🖉                              |
|                                                            | NexProve<br>Nexpose                              |
|                                                            | Create my new account Cancel                     |
|                                                            |                                                  |
|                                                            | There are required fields in this form marked *. |
|                                                            |                                                  |

**Step 5** – Upon completion, you should receive an account verification screen. Check your email for the automated email verification link:

|                                                                                         | CREATE ACCOUNT 🔺 USER L                                                                                                    | LOGIN |
|-----------------------------------------------------------------------------------------|----------------------------------------------------------------------------------------------------|-------|
| American Academy of Pediati<br>DEDICATED TO THE HEALTH OF ALL CHILL<br>Illinois Chapter |                                                                                                    | IRT - |
| icaap.remote-learner.net                                                                |                                                                                                    |       |
| Home  Confirm your account                                                              |                                                                                                    |       |
|                                                                                         | An email should have been sent to your address at Jerrie@ocreativedesign.com<br>It contains easy instructions to complete your registration.<br>If you continue to have difficulty, contact the site administrator. |       |
|                                                                                         |                                                                                                    |       |
|                                                                                         |                                                                                                    |       |
|                                                                                         |                                                                                                    |       |
|                                                                                         |                                                                                                    |       |
|                                                                                         |                                                                                                    |       |
|                                                                                         |                                                                                                    |       |

**Step 6** – Navigate to the account creation verification email in your listed email address and copy and paste the verification link into your browser:

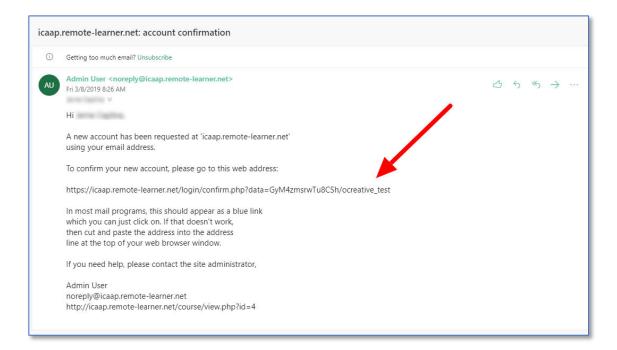

**Step 7** – Select "Course Catalog" from the upper right-hand corner of the page:

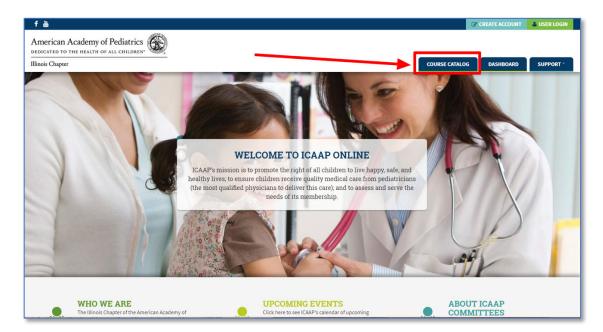

**Step 8** – Select "Immunizations" from the menu on the right side of the page or from the blue drop down bars on the center of the page:

| S Course: Course Catalog × +                                                                                                    |                                                                                                    | - 🗆 ×     |
|----------------------------------------------------------------------------------------------------|----------------------------------------------------------------------------------------------------|-----------|
| ← → C                                                                                                    | hp?id=5                                                                                                    | ☆ 🖬 🍪 🗠 🗄 |
| Home  Course Catalog                                                                                                    |                                                                                                    |           |
| COURSE CATEGORIES  Child Development  Health Effects of Climate Change  Health Effects of Climate Change  Medical Home  MoC Part 2 Self-Assessment Activities  Obeity Prevention  Quality Improvement Basics  Tools to Empower Adolescent Noms  Transitioning Youth to Adult Healthcare  Breastleeding | Welcon e to the ICAAP Course Catalog<br>Use this cate og to browse and access courses. Listings with a number in (parenthesis) require payment.<br>> Open a L Close all<br>Diagreesis and Management of Pediatric Asthma Care<br>Immunizations |           |
| Adolescent Health Trainings                                                                                                    |                                                                                                    |           |
| All courses                                                                                                    | Obesity Prevention                                                                                                    |           |
|                                                                                                    | Tools to Empower Adolescent Moms                                                                                                    |           |
|                                                                                                    | Transitioning Youth to Adult Healthcare                                                                                                    |           |
|                                                                                                    | Health Effects of Climate Change                                                                                                    |           |
|                                                                                                    | Breastfeeding                                                                                                    |           |
|                                                                                                    |                                                                                                    |           |
|                                                                                                    |                                                                                                    |           |
|                                                                                                    |                                                                                                    |           |
|                                                                                                    |                                                                                                    |           |

Step 9 – Select "2019 HPV Vaccine Quality Improvement Project"

| fä                                                                                             |                                                                                                    |
|------------------------------------------------------------------------------------------------|----------------------------------------------------------------------------------------------------|
| American Academy of Pediatrics<br>dedicated to the health of all children-<br>Illinois Chapter | COURSE CATALOG DASHBOARD SUPPORT -                                                                                                    |
| Course Catalog<br>Home ► Course Catalog                                                        |                                                                                                    |
| MY COURSES<br>2019 HPV Vaccine Quality Improvement Project:<br>All courses                     | Welcome to the ICAAP Course Catalog         Use this catalog to browse and access courses. Listings with a number in (parenthesis) require payment.         If you have a discount code <u>clickhere</u> to add it to the bottom of your profile page under the "Discount Codes" section.         > Open all        Close all         Diagnosis and Management of Pediatric Asthma Care |
|                                                                                                | Immunizations         Guidelines for Storing and Managing Your Vaccine Supply (Chicago Department of Public Health)         2019 HPV Vaccine Quality Improvement Project         Obesity Prevention                                                                                                    |

**Step 10 –** Click the "Enroll me" button

| fā                                                                                                | and the second second second second second second second second second second second second second second second |
|---------------------------------------------------------------------------------------------------|----------------------------------------------------------------------------------------------------|
| American Academy of Pediatrics                                                                    |                                                                                                    |
| Illinois Chapter                                                                                  | COURSE CATALOG DASHBOARD SUPPORT *                                                                               |
| 2019 HPV Vaccine Quality Improvement Project                                                      |                                                                                                    |
| Home   2019 HPV Vaccine Quality Improvement Project  Enroll me in this course  Enrollment options |                                                                                                    |
| Enrollment options                                                                                |                                                                                                    |
| 2019 HPV Vaccine Quality Improvement Project                                                      | 3-                                                                                                    |
| Self enrollment (Student)                                                                         |                                                                                                    |
| No enrollment key required.                                                                       |                                                                                                    |
| Enroll me                                                                                         |                                                                                                    |
| © ADMINISTRATION                                                                                  |                                                                                                    |
| Course administration     A front me in this course                                               |                                                                                                    |
|                                                                                                   |                                                                                                    |
|                                                                                                   |                                                                                                    |

**Step 11** – You have successfully signed up for the course and can begin exploring the course dashboard:

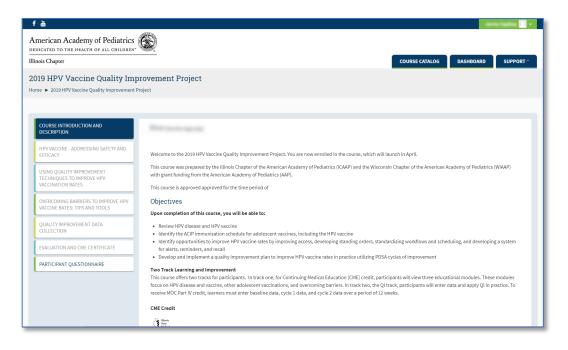